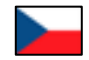

## **Cecko**

# Assignment 3 to 5 – Semantic analysis

NPRG041 Programování v C++ - 2019/2020 David Bednárek 1

# Base and bonus assignments

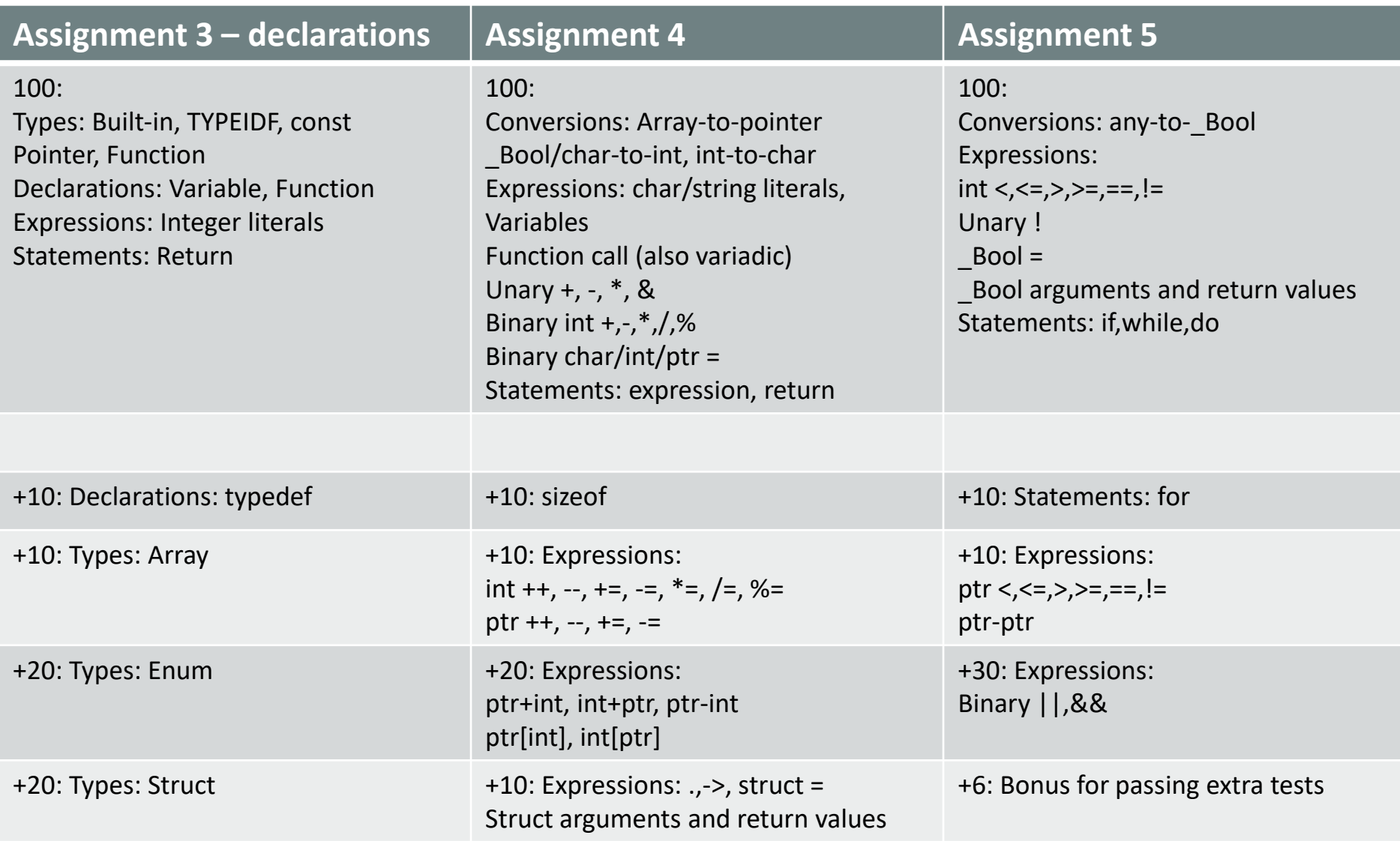

Semantic actions in bison

#### bison

## • a bison parser can evaluate a **purely-synthesized attribute grammar**

- **synthesized attributes** are passed from children to parents
	- i.e. from the right-hand-side of a rule to the nonterminal on the left
- inherited attributes cannot be supported by bison
	- LALR(1) parser builds the tree bottom-up, during reductions
- bison supports only one attribute for each non-terminal
	- it may be a C++ structure
	- each non-terminal may produce a different type of attribute
- attribute types are declared in the first section of a grammar file
	- declaration of the terminal A and its attribute type T
- %token<T> A
	- declaration of the attribute type T of the non-terminal a

```
%type<T> a
```
• attribute values are assigned in the C++ code for each rule

```
• example: evaluating an expression (in compile time)
%type<double> mul_expr add_expr
%%
add_expr:
   mul expr \{ $4 = $1; \}add\_expr ADD mul\_expr { $ $ $ = $ $ 1 + $3; }
      add\_expr SUB mul\_expr { $ $ = $ $ 1 - $ $ 3; }
   ;
```
#### bison

## • Technical details %token<T> A

%type<T> a

- The T must be a class/type (qualified) identifier in C++
	- container instances, pointers, etc. must be named by typedef/using
- The T must support default constructor and copy-assignment
	- data containing unique\_ptr cannot be used
- In the case of syntax-error recovery, attributes are discarded
	- instead of being used in a rule
- \$\$ denotes the attribute of the LHS non-terminal
	- the output attribute of the rule
	- $\cdot$  it shall be assigned by the C++ code of the rule
		- it may be assigned by parts (\$\$.a) or accessed repeatedly in the code fragment
- \$i denotes the attribute of the i-th symbol on the RHS
	- every symbol counts, even if it has no attribute
- @i denotes the location (line number) of the i-th symbol on the RHS
	- for non-terminals, it is automatically computed from terminals contained
- if there is no C++ code in a rule,  $\{\$$   $\$$  =  $\$$ 1;  $\}$  is used automatically
	- it may fail due to type incompatibility
	- not a good practice to rely on this
- a bison parser can evaluate a **purely-synthesized attribute grammar**
	- it is sufficient for compiling expressions and declarations
- it cannot pass the information from the declaration to a use of an identifier
	- instead of bison attributes, global state (ctx) must be used
	- we must understand the order in which the C++ code fragments are executed
		- a post-order pass through the (physically non-existent) derivation tree
	- special care needed in some cases
		- example: linked list declaration

struct N { int v; struct N  $*$  next; };

- the declaration of struct N must appear in symbol tables before entering the  $\{\}$
- the full definition of struct N must be added to symbol tables afterwards

```
decl head:
```

```
STRUCT IDF { $$ = ctx->struct_definition_open($2); }
decl:
   decl_head LCUR elem_list RCUR { ctx->struct_definition_close($1,$3); }
   ;
```
- note: bison can somehow handle code fragments inside the RHS
	- their presence has surprising side-effects
	- rewriting grammar to keep code at the end of RHS is preferred
- in Assignments 4 and 5, we will need similar tricks to handle code generation

### bison & flex

- bison is a  $LALR(1)$  parser look-ahead of 1 token
	- when parser does a reduce, lexer has already processed the next token

```
• the TYPEIDF trick in the lexer
[a-z]+ { if ( ctx->is typedef(yytext) )
                 return make TYPEIDF( yytext);
             else return make IDF( yytext); }
```
• Example:

typedef int  $*$  ptr; ptr  $x$ ;

• In the parser, this rule...

```
declaration: TYPEDEF type declarator SEMIC { ctx->define typedef($2, $3); };
```
- ... would NOT work
	- the second "ptr" is already returned from the lexer as IDF when define\_typedef is called
- The correct solution is:

#### declaration core:

```
TYPEDEF type declarator { ctx->define typedef($2, $3); };
declaration: declaration_core SEMIC;
```
• The real grammar allows a sequence of declarators – it may be rewritten as: declaration core:

```
TYPEDEF type declarator { ctx->define typedef($2, $3); $$ = $2; }
  declaration_core COMMA declarator { ctx->define_typedef($1, $2); $$ = $1; }
;
```
• in reality, it must allow more variants than "TYPEDEF type" including "int typedef const"

• Another example – scope exit must be reported *before* the closing parenthesis

```
void f(); int x; void g() { { typedef char f; } f(x); }
```
# A minimal introduction to LLVM IR

## LLVM IR

## • LLVM Intermediate Representation

- The output of your work (directly or indirectly through the cecko framework)
	- Global variables (including string constants)
	- Functions containing code (including instructions allocating local variables)
- Ilym::Value Abstract class representing any "algorithm" providing a value
	- Held by llvm::Value  $* =$  cecko::CKIRValueObs
	- llvm::Constant
		- Ilvm::ConstantInt integer constants computed during compilation
			- Held by  $Ilvm::ConstantInt * = cecko::CKIRConstantIntObs$
		- other immutable values like addresses of global variables
	- llvm::Instruction anything computed at run-time
		- including llvm::AllocaInst allocate an address for a local variable
			- Automatically generated by the cecko framework
		- created using Ilvm::IRBuilder provides automatic constant folding
			- if an instruction being created has constant operands, the result constant is created instead
- Ilym::Type Abstract class representing a type of a value
	- Held by llvm::Type  $* = \text{cecko::CKIRTypeObs}$
	- Simplified type system of the C language
		- arbitrarily sized integers, floats, pointer, arrays, structs, functions
		- no enums, no signed/unsigned flag, no const flag insufficient for compiling C

The cecko framework for Assignment 3

## cecko framework

## • The cecko framework provides

- A type system corresponding to the cecko language
	- void, \_Bool, char, int the built-in types
	- pointer, array, function
	- struct, enum
	- const flags where required
- Named entities in two name spaces
	- Identifiers. Due to the TYPEIDF trick, divided into two subspaces
		- Named objects enum constants, variables, functions IDF tokens
		- Typedefs defined from IDF tokens, used as TYPEIDF tokens
	- Tags structs and enums
		- You shall allow both IDF and TYPEIDF after struct/enum keywords!
- Both name spaces are divided into scopes (i.e. compound statements)
	- The framework automatically handles scoping rules
		- Your responsibility is to report scope boundaries
	- Scopes also provide automatic distinction between global and local variables
		- Function arguments are automatically converted into local variables
- structs, enums and functions have distinct declarations and definitions
- Where applicable, the framework also creates the corresponding LLVM entities

## cecko framework

- All creation/modification services of the framework provided through ctx
	- hold by cecko::context obs
	- member functions of cecko::CKContext
	- member functions of cecko::context (messaging functions)
- Inspecting entity properties is done via the corresponding (abstract) class
	- cecko::CKAbstractType all type descriptors
		- hold by cecko:: CKTypeObs
	- cecko::CKAbstractNamed constants, variables, functions
		- hold by cecko::CKNamedObs
	- cecko::CKTypedef typedefs
		- hold by cecko::CKTypedefConstObs
- For many entities, there are two types of pointers, e.g.:
	- cecko::CKTypeObs = const cecko::CIAbstractType  $*$ 
		- Dereference (->) will crash when null
	- cecko::CKTypeSafeObs
		- Dereference (->) is safe (provides a dummy object) when null
		- Use ! to test for null
		- This allows easy recovery from many semantic errors
		- Implicitly convertible to cecko::CKTypeObs

# Examples

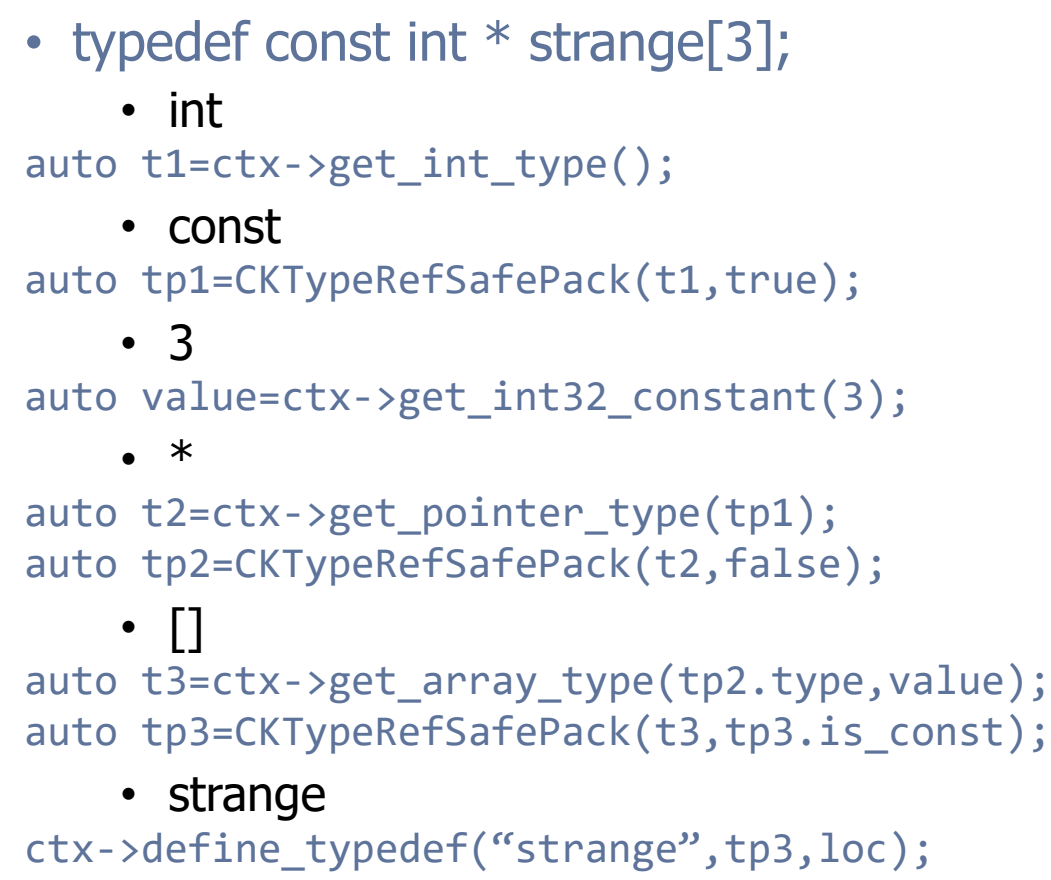